© Bruce A. Draper & J. Ross Beveridge, January 25, 2013

#### Interpolation

#### Lecture #2 January 28, 2013

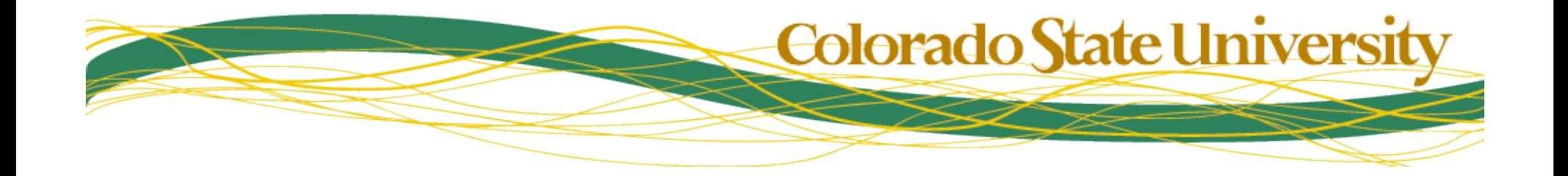

### Image Transformation

- $I(x,y) =$  $\mathsf{I}'$   $(\mathsf{G} \bullet [\mathsf{x}, \mathsf{y}]^\mathsf{T})$  .
- Simple for continuous, infinite images
- Problematic for discrete, finite images

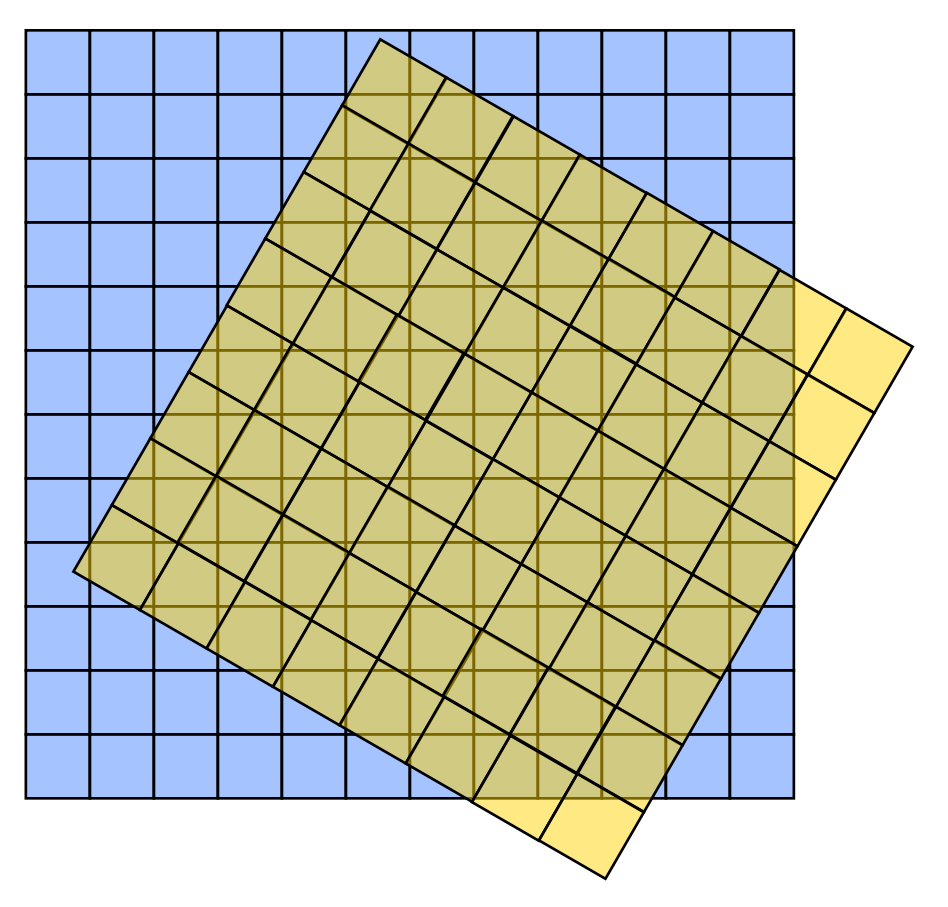

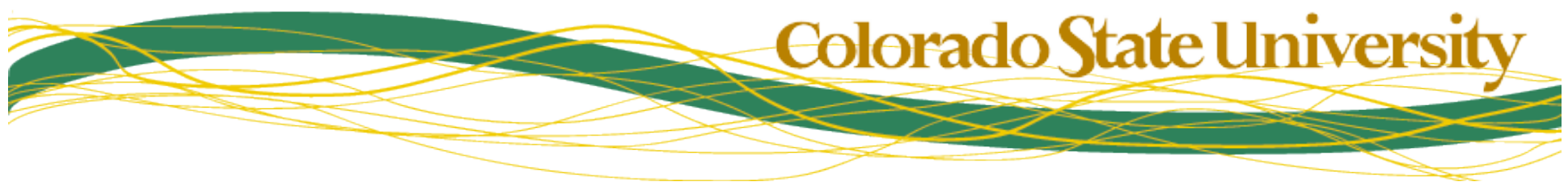

## Source & Destination Images

- We apply a transformation to a source image to produce a destination image
- The role of source & destination are not symmetric
	- We need to know where every destination pixel came from in the source image
		- Typically, a non-integer location
	- We do not need to know where every source pixel went
		- It might be off the edge of the destination image, e.g.

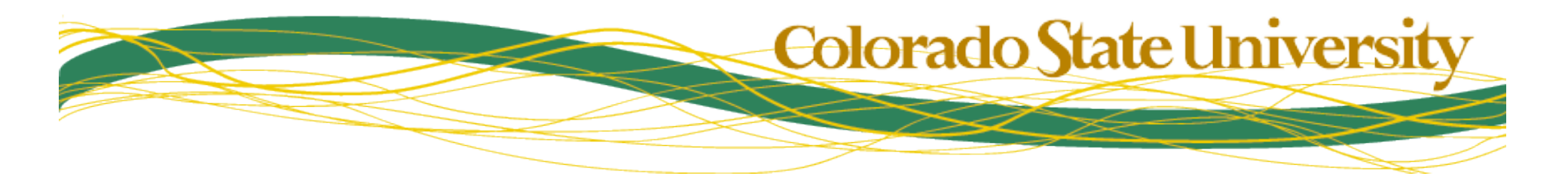

### Basic Transformation Algorithm

#### For every (x,y) in dest  $\left\{ \right\}$ real  $(u,v) = G^{-1}(x,y)$ pixel  $p = Interpolate(Src, u, v)$

```
dest(x,y) = p}
```
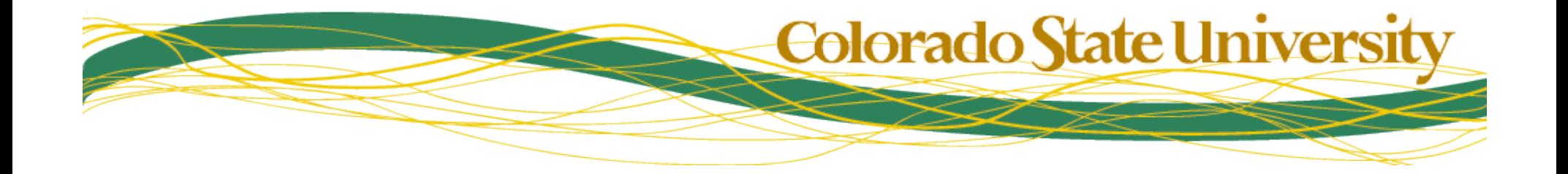

## Applying Transformations

- I assume you can invert a 3x3 matrix
- So the trick is interpolation. 3 forms:
	- Nearest Neighbor (fast, bad)
	- Bilinear (less fast, good)
	- Bicubic (slowest, best)

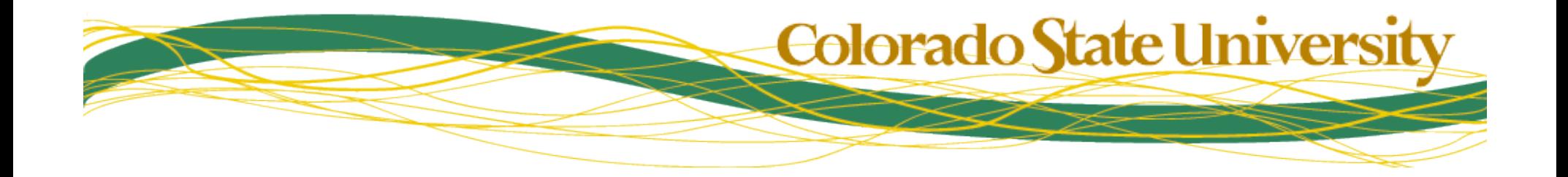

## Nearest Neighbor Interpolation

- $(u', v') = G^{-1}(x, y, 1)$
- $u = round(u')$
- $v = round(v')$
- Interpolate(Src, x, y) =  $Src[u,v]$

*For those who know Fourier Analysis, this is awful in the frequency domain* 

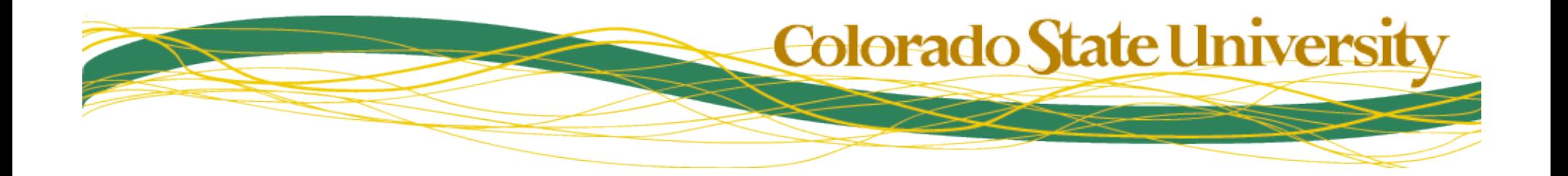

© Bruce A. Draper & J. Ross Beveridge, January 25, 2013

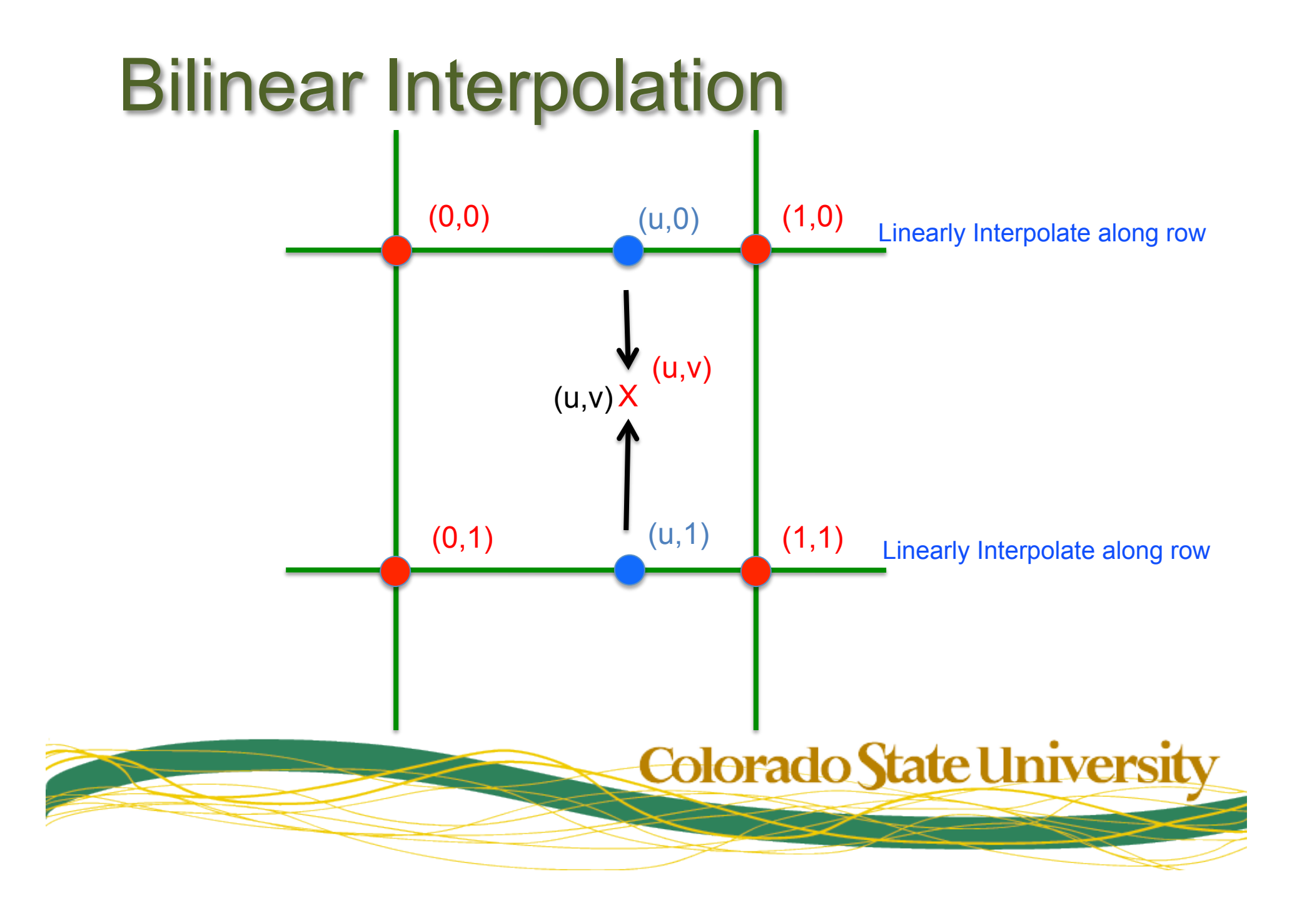

## Bilinear Interpolation (II)

- Bilinear interpolation is actually a product of two linear interpolations
	- … and therefore non-linear
- Typical expression:

 $I(u,v) = I(0,0)(1-x)(1-y) + I(1,0)x(1-y) + I(0,1)(1-x)y + I(1,1)xy$ 

• Linear algebraic expression

$$
I(x,y) = \begin{bmatrix} 1 - x, x \end{bmatrix} \begin{bmatrix} I(0,0) & I(0,1) \\ I(1,0) & I(1,1) \end{bmatrix} \begin{bmatrix} 1 - y \\ y \end{bmatrix}
$$

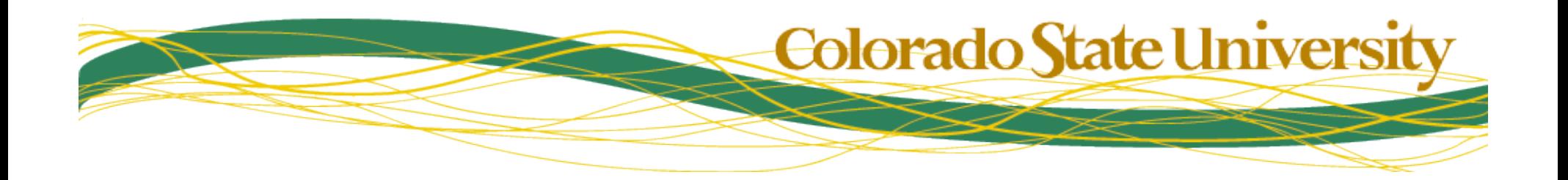

### Bicubic Interpolation

- Product of two cubic interpolations  $-1$  in x, 1 in y
- Based on a 4x4 grid of neighboring pixels
- In each dimension, create a cubic curve that exactly interpolates all four points
	- Similar to Bezier curves in graphics
	- Except curve passes through all 4 points

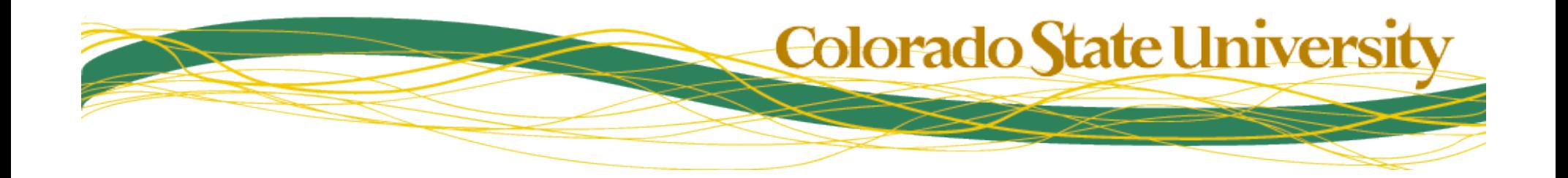

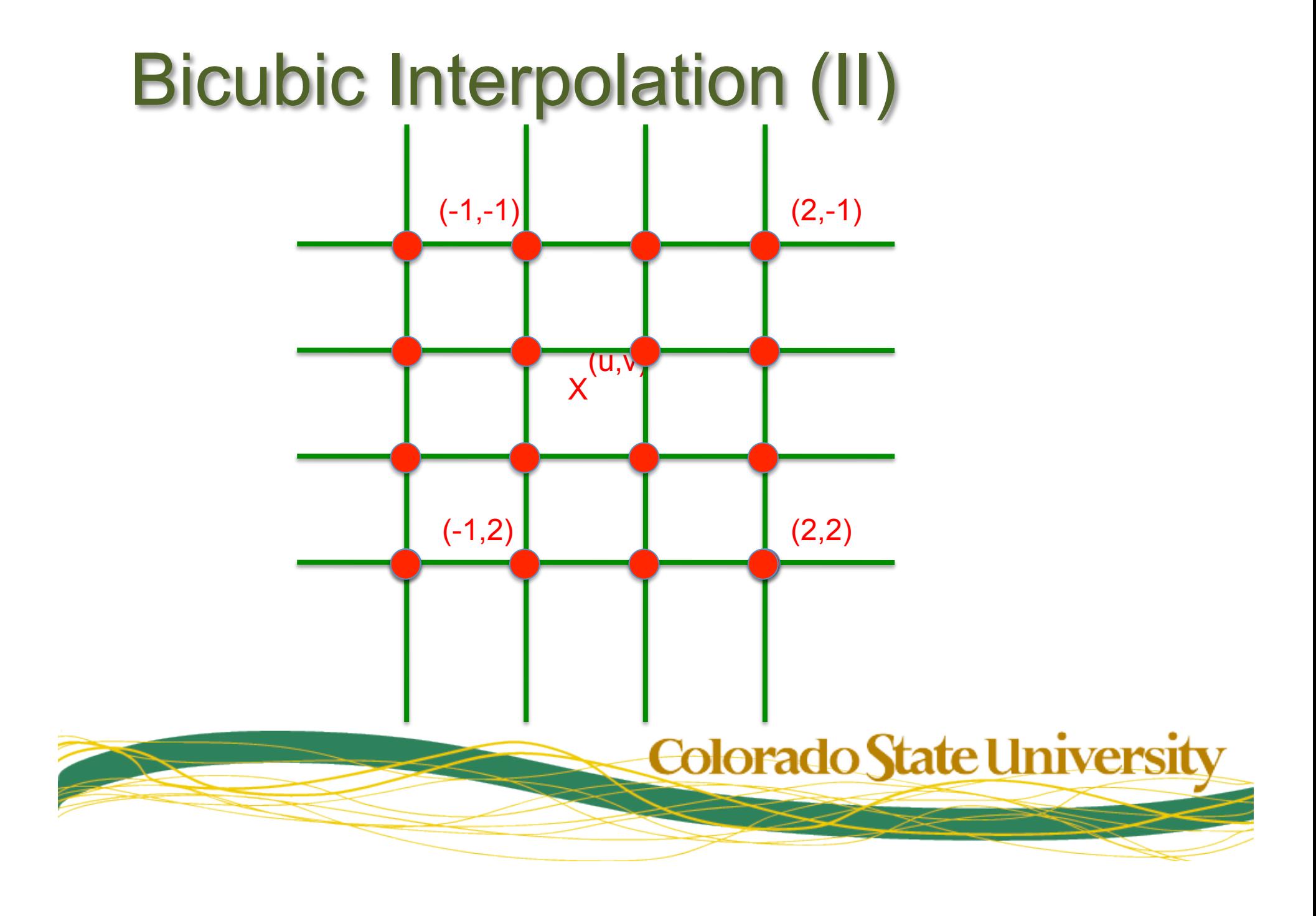

## Bicubic Interpolation (III)

- The equation of a cubic function is:  $f(x) = ax^3 + bx^2 + cx + d$
- This can be rewritten as:

$$
f(x) = \begin{bmatrix} x^3 & x^2 & x & 1 \end{bmatrix} \begin{bmatrix} a \\ b \\ c \\ d \end{bmatrix}
$$

• We know the values of f at -1,0,1,2

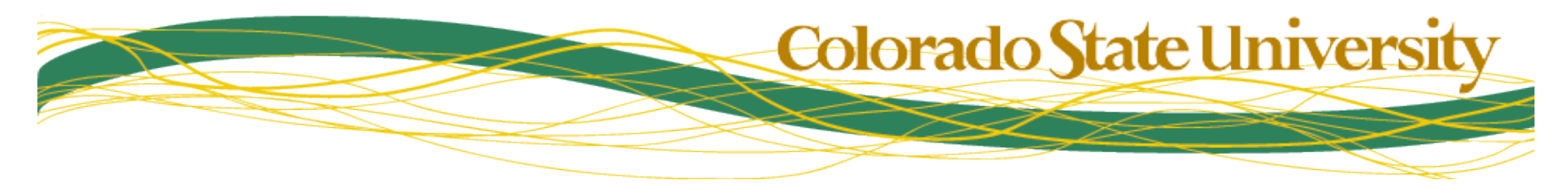

# Bicubic Interpolation (IV)

• Therefore:

$$
\begin{bmatrix} f(-1) \\ f(0) \\ f(1) \\ f(2) \end{bmatrix} = \begin{bmatrix} -1 & 1 & -1 & 1 \\ 0 & 0 & 0 & 1 \\ 1 & 1 & 1 & 1 \\ 8 & 4 & 2 & 1 \end{bmatrix} \begin{bmatrix} a \\ b \\ c \\ d \end{bmatrix}
$$

• And:

$$
\begin{bmatrix} a \\ b \\ c \\ d \end{bmatrix} = \frac{1}{12} \begin{bmatrix} -2 & 6 & -4 & 0 \\ 6 & -12 & -6 & 10 \\ -6 & -2 & 12 & 0 \\ 2 & 0 & -2 & 0 \end{bmatrix} \begin{bmatrix} f(-1) \\ f(0) \\ f(1) \\ f(2) \end{bmatrix}
$$

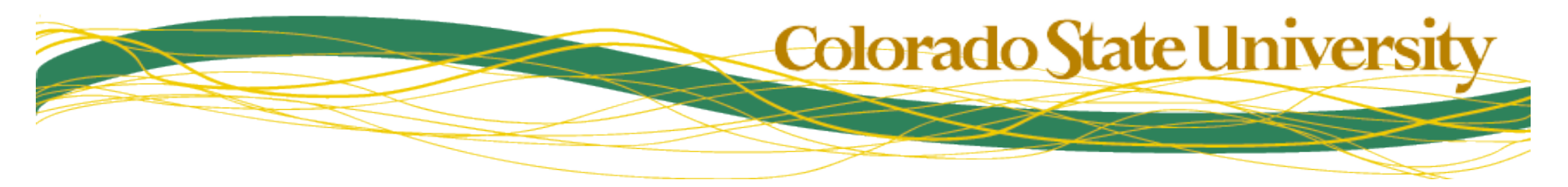

# Bicubic Interpolation (V)

- To interpolate a value:
	- 1. Interpolate along the four rows
		- Calculate a, b, c, d
		- Use a, b, c, d to calculate value at new x
	- 2. Interpolate the results vertically
- Each interpolation is a matrix/vector multiply
	- 20 mults, 15 adds per interpolation
	- 100 mults, 75 adds overall

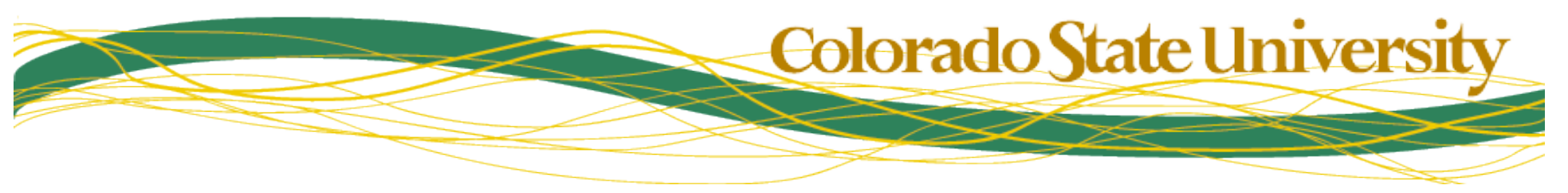

#### The Anti-climax

- You don't need to implement geometric transformations of interpolations
- OpenCV supports geometric transformations
	- warpAffine applies an affine transformation
	- warpPerspective applies a perspective transformation
	- Both give you the option of interpolation technique
		- Nearest Neighbor
		- Bilinear
		- Bicubic
- The point of these lectures is so that you would know what was happening when you used them

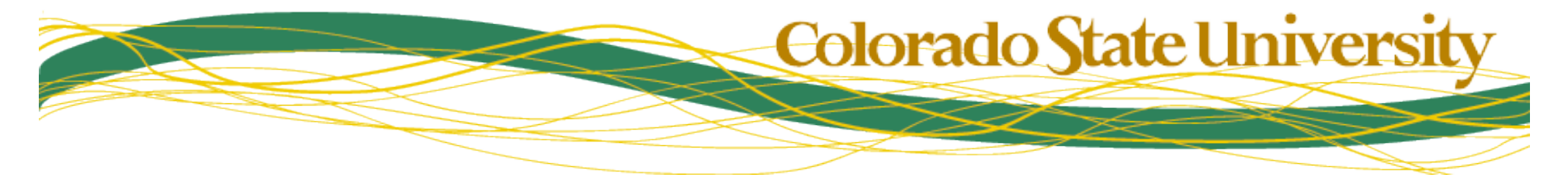